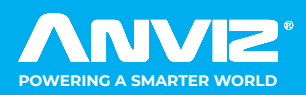

# FaceDeep 5

Quick Guide V2.0 AI Based Smart Face Recognition Terminal

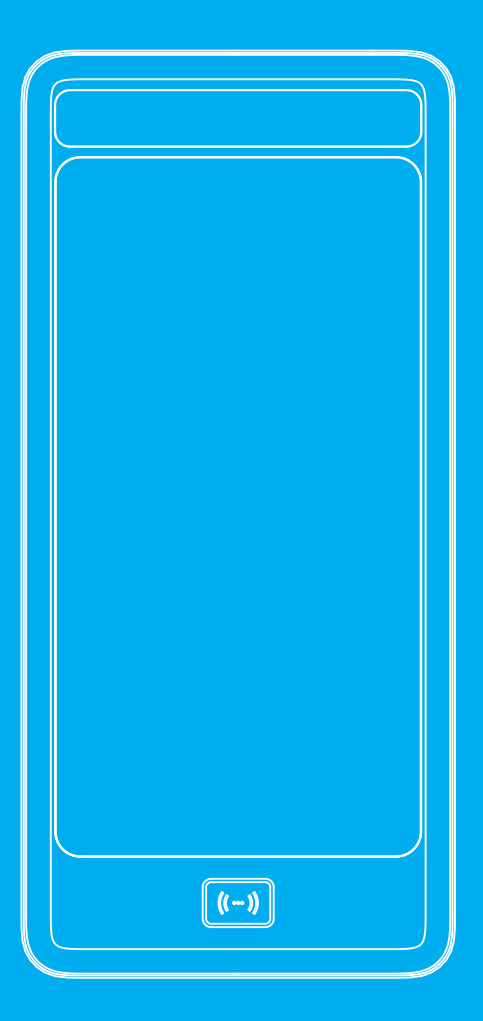

Anviz brand and product are trademarked and protected under law of the United States.<br>Unauthorized use is prohibited.<br>For more information visit www.anviz.com, or email marketing@anviz.com for further help<br>©2020 Anviz Glob

### *! Notice*

- Do not use oily water or sharp objects to stain or damage the display screen.
- Fragile parts are used in the equipment, so please avoid operations such as falling, crashing, bending or heavily pressing.
- The normal working environment of the display screen and key parts of this equipment is indoor environment. Beyond this temperature range, the equipment will be less effective with reduced functionality and performance. Operating temperature: -30℃~60℃, Operating humidity: 20-90%.
- Please gently wipe the screen and panel with material of soft cloth. Avoid scrubbing with water or detergent.
- The Face Deep terminal recommended power is DC 12V ~ 3A; When arrange the wires, if the 12V power supply cable is in long distance, resulting in large resistance, then the insufficient voltage (≤11V), The device will be repeat restart, system crash and so on.
- When the ambient light change to dark, the Face Deep 5 has filling light itself.

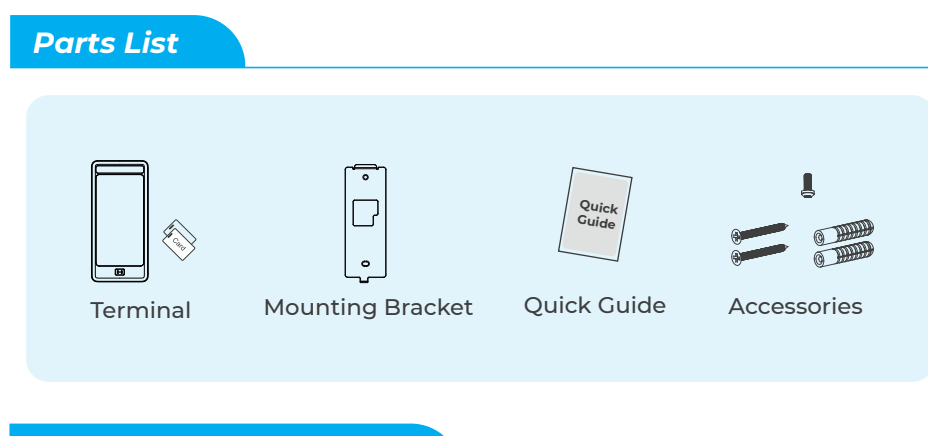

#### *Appearance Description*

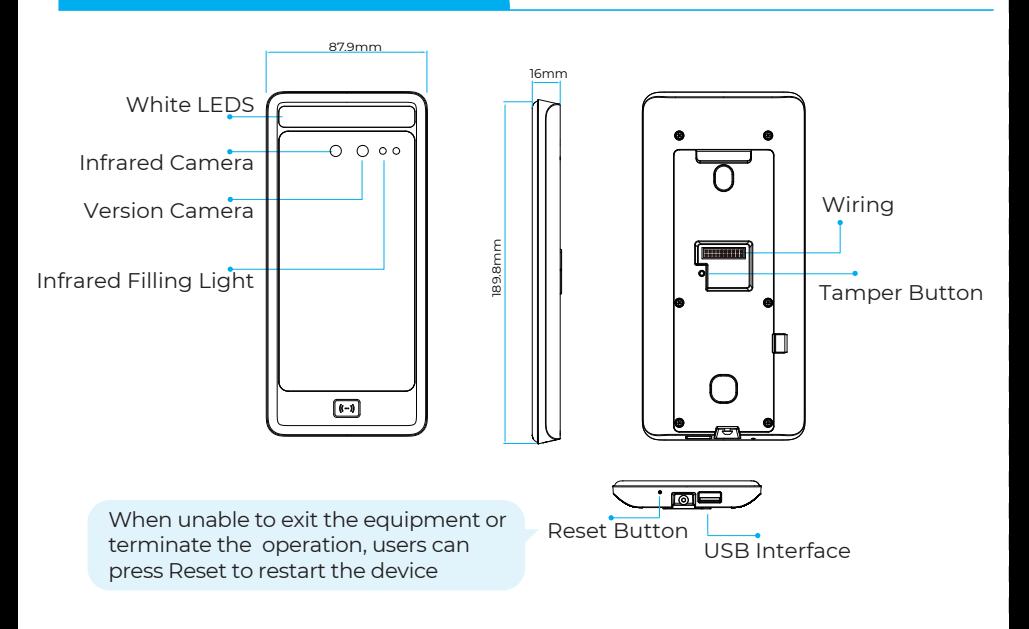

# *Installation*

The Sunlight and Hard Light may lead to big differences between site image and registered image; backlight, side-light and strong light will influence the recognition experience. (Analysis: from the view of human eyes, the color changes on face skin may result in wrong recognition of identity; unclear exposure area, no matter large or small, may influence the identity judgement.)

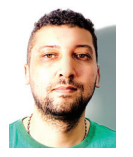

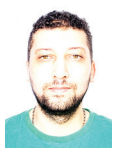

Side Light Strong Light Back Light

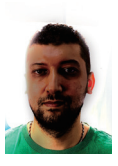

Device shall be installed in places avoiding backlight, side-light and strong light.

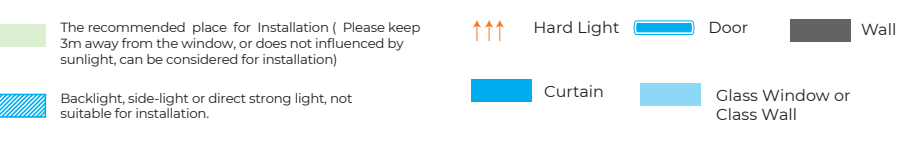

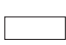

Other areas, install in suitable places according to actual light impact.

#### **Sunlight Shines Indoor Glass Window**

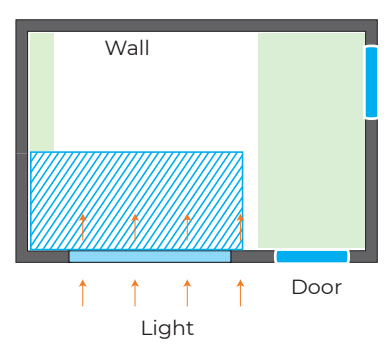

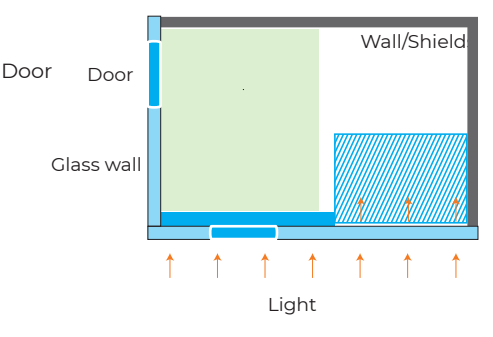

#### **Sunlight Shines Through the Door, with Glass Window at One Side**

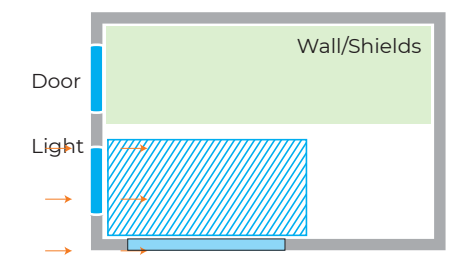

**Sunlight Shines Through the Door**

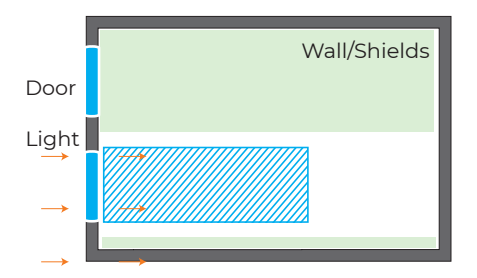

# *Height*

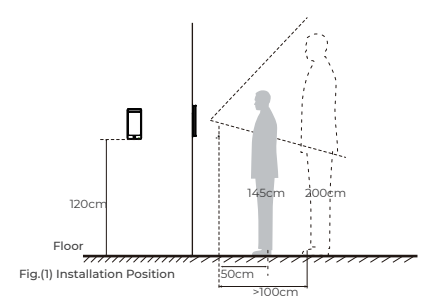

Suggested installation height (the distance between the lens and the ground) is 1.4m, as the recognizable body height range, 0.5m distance away from the device, is 1.3m-1.7m; the recognizable body height range, 1m distance away from the device, is 1m-2m. (There are some deviations)

#### *Steps*

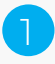

Keep the mounting bracket parallel with the ground and 1.2m distance to the ground. Drill 2 screw holes on the wall according to the rmounting bracket ,

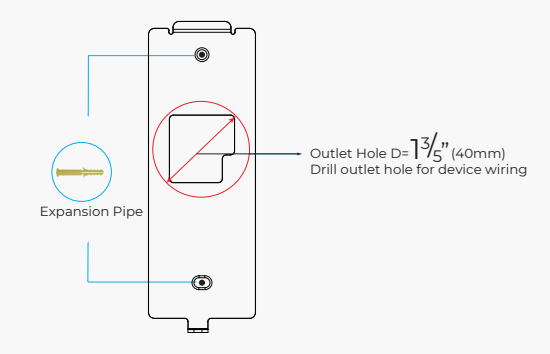

Please punch out the tail lines from the outlet hole before installing the mounting bracket and use the screws to fix the mounting bracket on the wall. Use the screwdriver to tighten thescrew follow the direction indicated, to complete the installation. 2

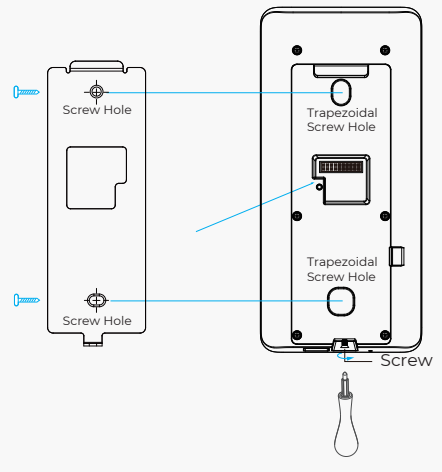

#### **All manuals and user guides at all-guides.com**

# *Access Control Power Supply*

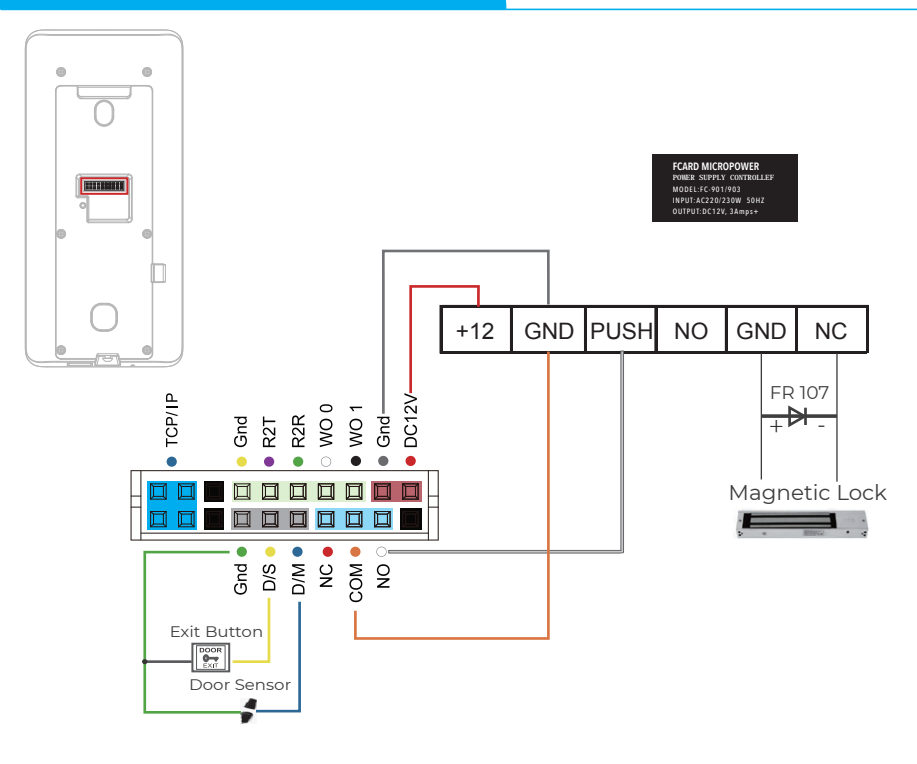

# *Wiring Connection*

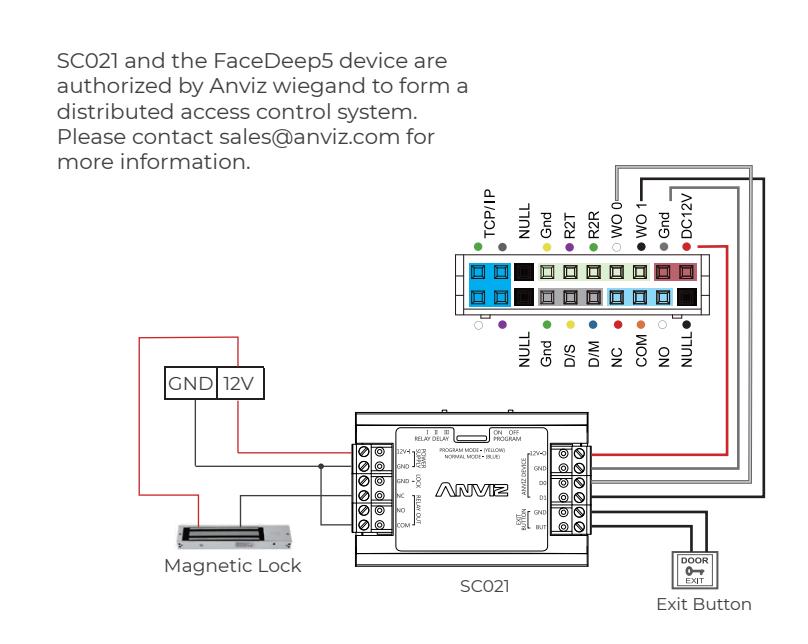

# *Quick Guide*

# **General Settings**

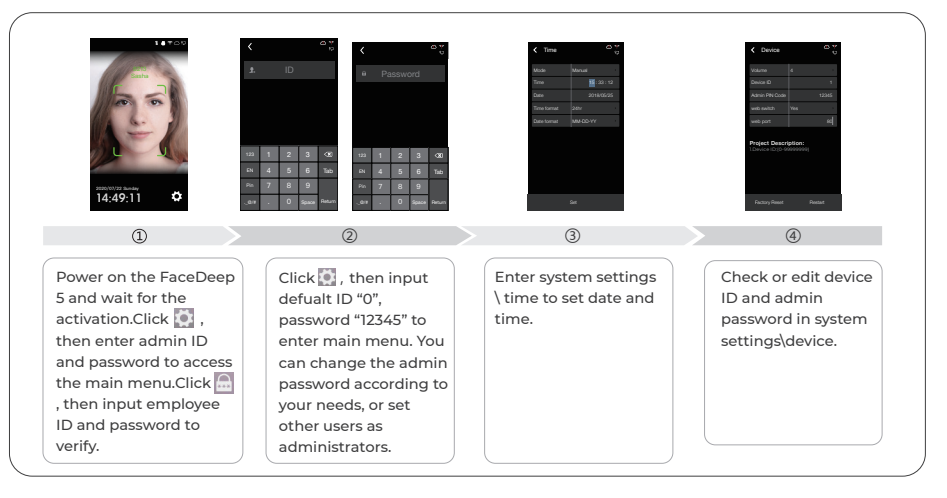

## **User Enroll**

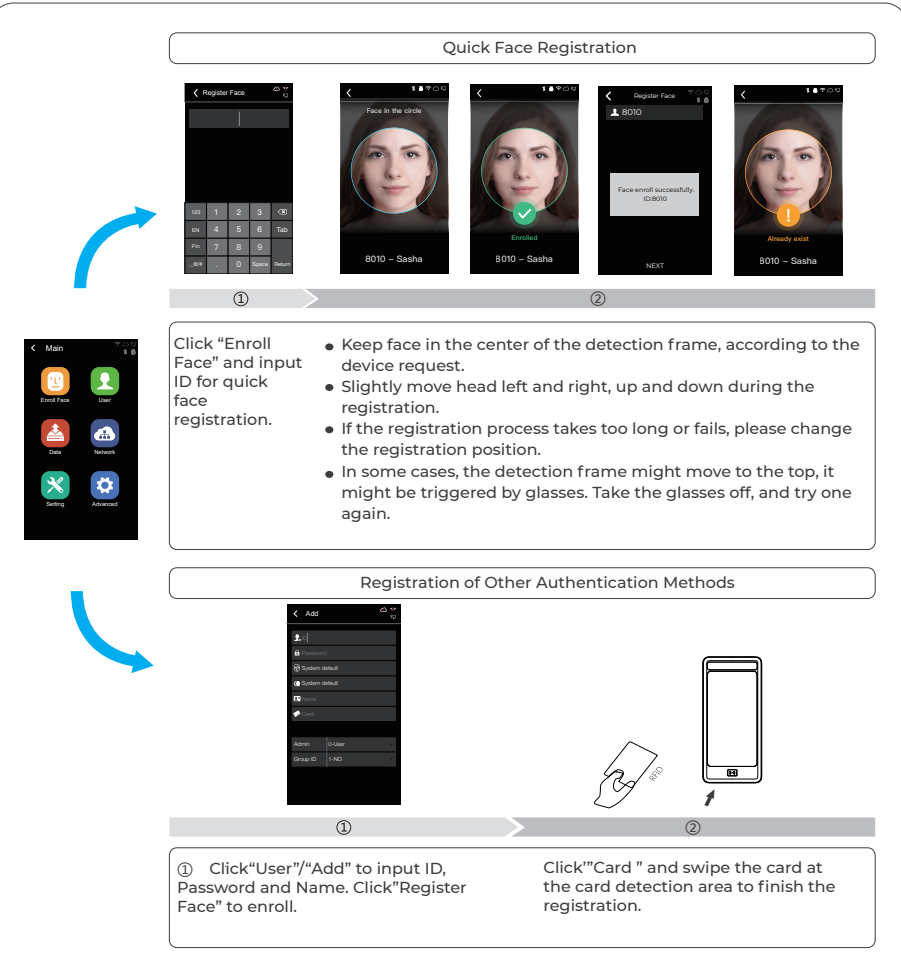

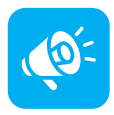

#### **TIPS**

Do not cover the forehead and keep facial area that belows the eyebros visible during the face registration. In order to improve comparison accuracy, users need to attempt multiple possible angles. Be careful not to change the facial expression (smiling face, drawn face, wink, etc.).

# **Communication Settings**

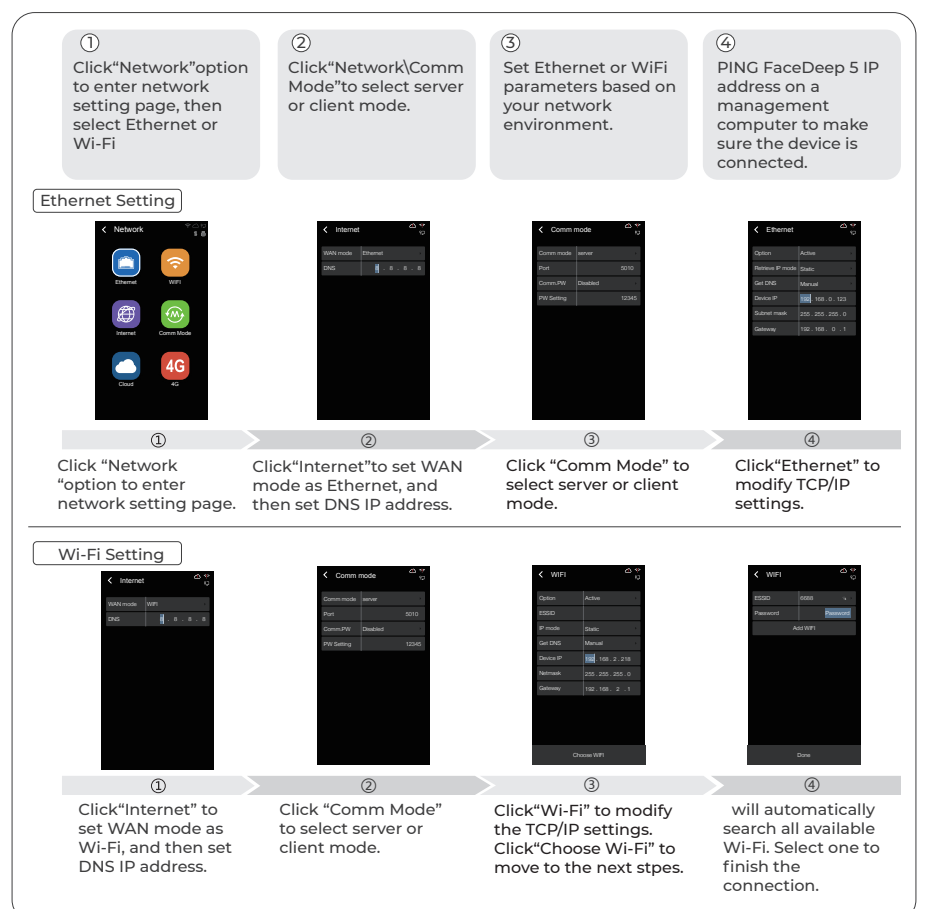

# **Matching Precision Setting**

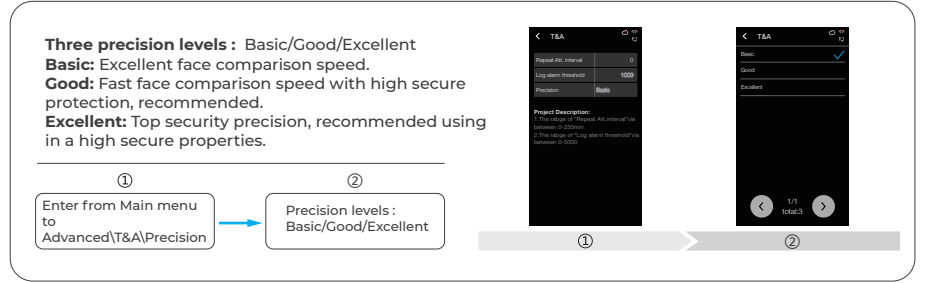

**All manuals and user guides at all-guides.com**

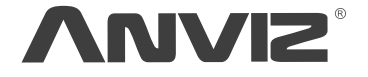

In order to protect the environment, Anviz has decided to go "CD Free" campaign since June 1st 2019. We will provide QR code for you to download the electronic documents to make sure that you understand how to install and use Anviz devices.

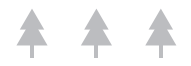

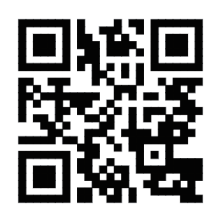

Dropbox Google Anviz

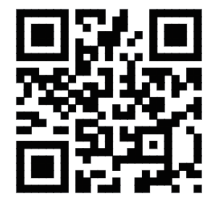

https://bit.ly/2WugbYp https://bit.ly/2Vn0wh6 https://bit.ly/2J9qA95

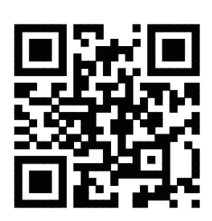

Anviz brand and product are trademarked and protected under law of the United States. Unauthorized use is prohibited. For more information, please visit www.anviz.com, or send email to sales@anviz.com for more help. @2020Anviz Global Inc. All Rights Reserved.